كلّ البحث لديه أهداف و فوائد معيّنة. على العموم كانت أهداف البحث ثالثة أنواع وهي اكتشاف و إثبات و تطوير. االكتشاف هو البيانات المكتسبة من البحث هي البيانات الجيّدة على الحقيقة لن تعرف من قبله. والاثبات هو البيانات المكتسبة <mark>تستخ</mark>دم لتبي<mark>ن وج</mark>ود الشكّ على المعلومات أو المعرفة المعيّنة. والتطوير هو تع<mark>ميق</mark> و ت<mark>وس</mark>يع <mark>المعرفة</mark> المو<mark>جو</mark>دة. أ- نوع البحث يف هذا البحث يستخدم ؚ . حتليل نوعي ۽ هذا البحث هو حبث نوعي عندما نطلب الأخطاء و نصنّفٌ كلّها مناسبة بأنواعها. المدخل المستخدم هو تحليل الأخطاء في اللغويّة الذي يعمل بالخطوات كما يلي : 1) جمع العيّنات<br>ا

- ّ 2( <sup>ف</sup> تعر األخطاء و تصنيفها
	- 3(ترتيب األخطاء

4(توضيح األخطاء ّ 5( <sup>أ</sup> دائرة الغضروف من األخطاء تنب 6(تصحيحها ب- خطّة البحث ة و اإلمالء ّ مناسبة هبدف من هذا البحث هو وصف األخطاء يف النحوي . هذا البحث يسعى أن ّ ّة يف هذا البحث هو حبث وصفي فهيكل أحسن الدق ّ كم ر ادلتغّي ّ يصو ه الختبار االفرتض. عند بيس ّ ا يف احلالة و ال يوج ٬ يف هيكل ن على جهد التقدمي ّ الوصفي يتضم ٬ الكتابة٬ التحليل و تفسّي األحوال ادلوجودة و حدث يف اآلن. اخلطّة يف هذا البحثكما يلي : ّ -1 <sup>ة</sup> اليت ستجعل التجريبة يف ّص القراءة باللغة اإلندونيسي ستأخذ الباحثة ن الرتمجة باستخدام جوجل و ترادوكا. ّص -2 سترتجم الب متبادال جب احثة ذلك الن وجل وترادوكا، تنسخ نتيجة ّ مث الرتمجة. ّ -3 <sup>ة</sup> ستصلح الباحثة اصالحا بسيطا باستخدام علوم قواعد اللغة العربي

المناسبة بالثقافة العربيّة في تأليف الجملة. المثال تجانس في تغيير الفاعل.

- أنماط تركيب الجملة أم فعليّة أو اسميّة. تغيير الأشكال في الكلمة. اختيار الكلمة المناسبة في الترجمة وغير ذلك.
	- -4 ستقارن الباحثة على األخطاء ادلوجودة يف تلك نتيجتني الرتمجة.
- -5 ستصلح الباحثة اصالحا إن كان حتتاج إىل نتيجة الرتمجة ادلناسبة بالقواعد اللغويّة العربيّة.
- 7- ستستنج الباحثة نقاطا مهمّة في ختيمة البحث للقارئ عن معالجة محاسن الترجمة <mark>التي ت</mark>سدى من خل<mark>ا</mark>ل آلة الإلكتروني. في هذا الب<mark>حث</mark> ير<mark>جى أن ي</mark>كتس<mark>ب</mark> دقّة في استخدام محاسن مترجم
- الإلكتروني الذي <mark>لن</mark> يجرب دق<mark>ّة نتيجة ترج</mark>مته و يحتاج إلى التصحيح الجيّد والمناسب بثقافة القوم لديهم لغة الهدف.

ج- معينة البحث

مفعول البحث هو نصّ القراءة الذي يأخذ من كتاب العربيّة للطلبة. في هذا الكتاب يعرض عن موضوعات تعليم اللغة العربيّة مع المهارة اللغوّية و قواعد اللغة العربيّة التي ترزم في القراءة و المحادثة و الصورة أو القصّة مثل الرتكيب عن "ادلستثىن" يف القراءة مبوضوع زيارة لسوريا والعطف يف مقرؤ

عمّار ابن يسير، القراءة بموضوع "من ترك شيئا في الحرام ناله في الحلال" وغير ذلك. عدّد الصفحة التي توجد في ذلك الكتاب هي ١٢٨ و ٣٢ بموضوعا (لكلّ الموضوع يتضمّن واحد من مهارة اللغوية والمقرؤ وتدريبات و خلاصة خاصّة عن أنماط تركيب الجملة في المقرؤ ). خمسة نصوص المقرؤ ادلخرتة٬ ملحق و املراجع.

بذكر المقرؤ التي تقدّم بالأنواع و لديها ركز البحث كلّها، فالباحثة تقبل إلى عدّد البيانات، ل<mark>أنّ ت</mark>لك القراء<mark>ة </mark>تد<mark>ور</mark> بين ١٠٠ حتّى ٢٥٠ كلمات. بوزن حدود الوقت<mark>، ا</mark>لقوّة <mark>و المادة فا</mark>لباح<mark>ثة</mark> لا تأخذ جميع السكّان كموضوع البحث ولكنّ إل<mark>ا تأ</mark>خذ بع<mark>ضا من جميع الس</mark>كان أو يسمّى بالعيّنة. نوع العيّنة الذي يستخدم هو العيّنات للهدف (purposive sampling) وهي السكان للعيّنة عند حاجة الباحثة.<br>-

د- طريقة مجع البيانات

طريقة مجع البيانات يف هذا البحث تبدأ بطريقة مجع بيانات الوثائق٬ هي الباحثة ستجعل الوثائق لألخطاء اليت هتيمن على نتيجة الرتمجة يف نصوص القراءة اليت تستخدم جوجل و ترادوكا إىل سبعة أعضاء كما يلي :

1( األخطاء يف النكرة و ادلعرفة ّث 2( األخطاء يف ادلذّكر و ادلؤن 3( األخطاء يف استخدام حرف ادلعىن 4( األخطاء يف استخدام الضمائر 0) الأخطاء في المفرد و المثنّى و الجمع 6( األخطاء يف االعراب Y) الأخطاء في أش<mark>كال</mark> الفعل ثمّ تحرّب الب<mark>اح</mark>ثة أن<mark> تق</mark>ار<mark>ن و تحلّل ع</mark>لى نتيجة الترجمة منهما بناء على القواعد المناسبة بأ<mark>ص</mark>حاب <mark>اللغة الأصلية و</mark>هي اللغة العربيّة. أمّا الذي يقدّم كالمواد المراجعيّة في البحث فهو الكتاب الذي يحتوي عن قواعد النحويّة مثل الكتاب بالموضوع علم الترجمة النحويّة بالمتن الجروميّة و الإمرطي، النحوي التطبيقي٬ قاعدة٬ النحو الوضيحي و الكتب الأخرى التي تتعلّق بعلوم النحو. أمّا مصادر البيانات في هذا البحث فهي :<br>.

أ( مصادر البيانات العمومة يف هذا البحث الذي سيجعل كمصادر البيانات العمومة هي كتب نحويّة ترجمة متن الجروميّة و العمرطي، النحو التطبيقي، قاعدة (رمز و قاعدة)، النحو الوضيح و الكتب الأخرى التي تتعلّق بقاعدة النحويّة. ب( مصادر البيانات الداعمة في هذا <mark>البح</mark>ث الذي سي<mark>جع</mark>ل كمصادر البيانات الداعمة هي كتاب منهج<mark>يّة</mark> بحث الل<mark>غة العربيّة،</mark> طريقة البحث التعليميّة والكتب الأخرى التي <mark>تتع</mark>لّق بطريقة <mark>بحث المحاولة</mark> العلميّة. ه- أدوات البحث

يف البحث النوعي٬ اليت جتعل األدوات أو آلة البحث هي الباحثة. الباحثة في البحث النوعي لديها الوظيفة لاثبات تركيز البحث، اختار المخبر كمصادر البيانات٬ امجاع البيانات٬ تقييم نوعية البيانات٬ حتليلها و تفسّيها و استنتاج خالصة منهم.

جتتمع من أنواع البيانات مباشرة.

ليس اختيار آخر من جعل الناس **پ** قال ناسوتيئون :"يف البحث النوعي كأدوات البحث الأساسيّة. لأنّه كلّ شيء لن يملك شكلا طبعا. المشكلة، ركز البحث، إجراء البحث، الافترض المستخدم، النتيجة المرجوة، كلّهم لاتحدّد بالطبع و الظاهر من قبلها. كلّ شيئ لايزال أن يحتاج إلى تطوير منذ ذلك البحث. في تلك الأحوال غير الطبع و غير الوضيحة، ليس اختيار آخر و إلا الباحثة بنفسها كاحدى األدوات اليت يستطيع أن توصل. في البحث النو<mark>عي أنّ</mark> أداة أس<mark>اسية</mark> هي الباحثة ولكنّ بعد ركز البحث قد كان وضيحا فيمك<mark>ن</mark> أن ت<mark>طوّر أدو</mark>ات الب<mark>حث</mark> البسيطة التي ترجى أن يستطيع لإكمال البيانات. <mark>ع</mark>ند نا<mark>سوتيئون، الباحثة</mark> كأداة البحث تستوفيت الشروط جدّا في اجماع البيانات بأسباب كما يلي : 1 - الباحثة كأداة محسسة و استطاعة في التفاعل على كلّ محرّك من حالة التي ينبغي عليها أن تقدّر، هل لها المعنى أم لا للباحثة. -2 الباحثة كأداة اليت يستطيع أن تتأقلم جبميع رلال األحوال و يستطيع أن

- ّ -3 <sup>ر</sup> على مجيع األ ّل و يصو حال ميث ّ كل حوال. ليست أداة مثل االختبار أو النشرة اللذان يستطيع أن يقبضا على جميع الأحوال إلّا الناس.
- -4 احلال الذي يرتبط بتعامل الناس٬ اليستطيع أن يفهم بادلعرفة فقط. لفهمها حيتاج إىل ذوق كثّي٬ سرب بناء على معرفتنا.
- -5 الباحثة كأداة اليت يستطيع أن حتلّل البيانات ادلطلوبة. وهي يستطيع أن تفسّر، تولّد الافتراض بالمباشرة لتحديد التوجيه، تختبر على الافتراض على الفو<mark>ر.</mark> .<br>ו اجللي
- ّ -6 الناس كأداة يستطيع أن يأخذ خالصة بناء على البيانات اجملموعة٬ مث يستخدمواه<mark>ا و</mark> يدور<mark>واها لكي يكتسبوا</mark> تأكيدا، تغييرا و اصلاحا.
- ٧- ي البحث باستخدام الاختبار أو النشرة الكميان اللذان يفضّلان هما إجابة التي يستطيع أن تجعل كميّة لكي يستطيع أن تدور بالإحصائي و التي تنحرف منها لا تنبّه. بالناس كأداة والإجابة الغريبة و منحرفة سيكتسبون اهتماما. و الذي ادلنحرف يستطيع أن يستخدم الرتفاع درجة الثقّة و الفهم عن المجال المبحوث.

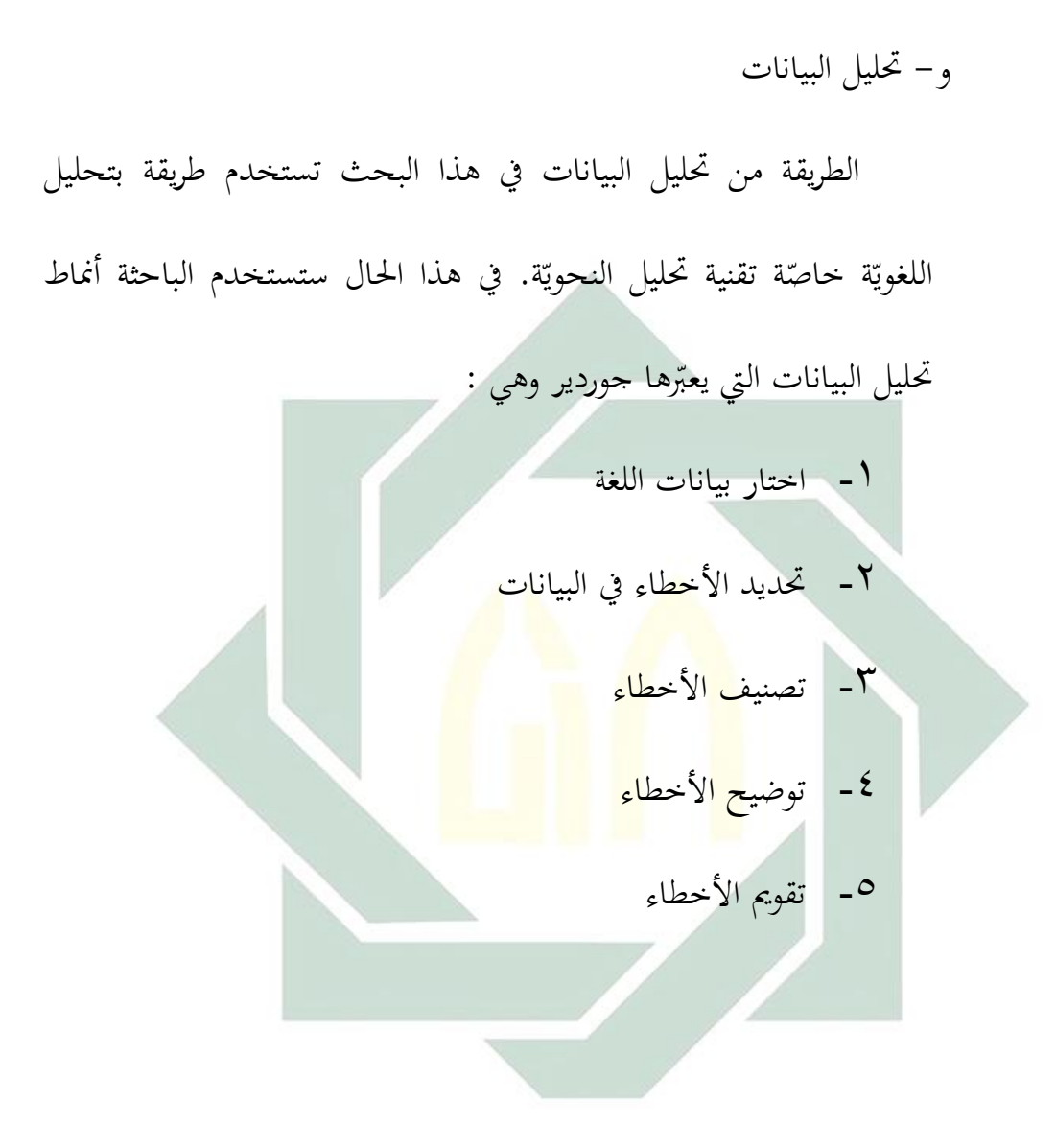